## EXAMPLE  $5 - QVT-O(1/2)$

#### **Exemplary Source Model Target Model produced by QVT‐O s1:State**  $name = null$ source **state state s1:Place** name = null  $\begin{array}{|c|c|c|c|c|}\n\hline\n\end{array}$   $\begin{array}{|c|c|c|c|c|}\n\hline\n\end{array}$  name = "s2" **s2:Place** isActive = true  $\text{kind} = \text{"initial"}$ **t1:Transition** name =  $\overline{''t1'}$  $g$ uard =  $\degree$  $id = 0$  $id = 5$ hasToken = true  $id= 0$ name = "s2"<br>id= 0<br>hasToken = false id= 0 **s3:Place s4:Place s2:State** name = "s2" target id = 0 **t2:Transition** source  $name = \frac{uw}{ }$ hasToken = false  $id = 3$ name =  $"s4"$ hasToken = false  $id = 4$ isActive = false kind = "inter" **s3:State** name = "t2" guard =  $"$ target  $id = 6$ | **Results/Findings** (according to goals) (1) Conditions are only evaluated to decide whether the code of the rule should be executed for a certain model element or not; no inheritance of name = null isActive = false kind = "inter"  $id = 3$ **t3:Transition** source **conditions is performed s4:State discriming at a set of the set of the set of the set of the set of the set of the set of the set of the set of the set of the set of the set of the set of the set of the set of the set**  $name = "s4"$  $id = 4$ name = "t3" guard =  $\degree$ target  $id = 7$ isActive = false kind = "final"

## EXAMPLE  $5 - QVT-O(2/2)$

```
transformation testTrafo(in inModel : sm, out outModel : pn);
 main() {
   inModel.rootObjects()[Statemachine] -> map SM2Petri();
  } 
 mapping Statemachine::SM2Petri() : PetriNet {
   elements := self.elements[State] -> map State2Place();
  }
 abstract mapping ModelElem::ModelElem2Element() : Element 
 when{self.name != null and self.name != ''}{
   dump('ModelElem2Element fuer ' + self.name);
   name := self.name;
  }
 abstract mapping SMElem::SMElem2PNElem() : PNElem
 when\{self.id > 0}{
   dump('SMElem2PNElem fuer ' + self.id.toString());
   id := self.id;
  }
 mapping State::State2Place() : Place inherits ModelElem::ModelElem2Element, SMElem::SMElem2PNElem {
    dump('State2Place fuer ' + self.name);
   hasToken := self.isActive;
  }
```
**53**

# EXAMPLE  $5 - TGSs (1/2)$

#### **Exemplary Source Model**

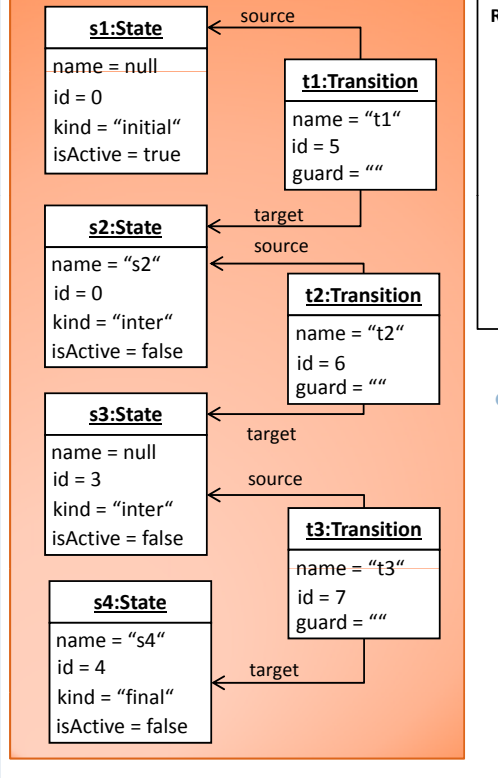

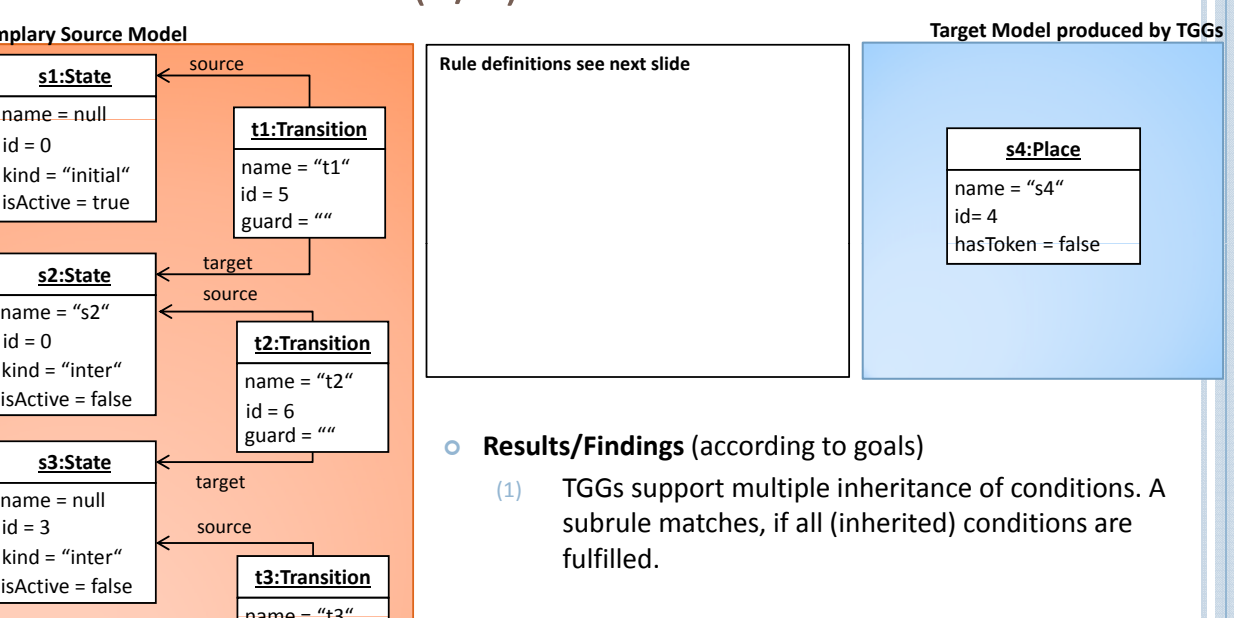

EXAMPLE 5 – TGGS (2/2) SMElemToPNElement(...) **TGG‐Schema (type level)**

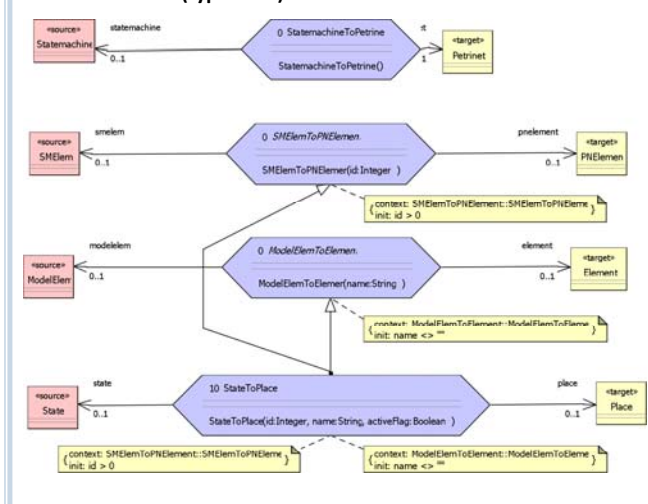

tooLink1:StatemachineToPetrine

trgObil:Petrinet

**StatemachineToPetrinet(…)**

srcObil:Statemachine

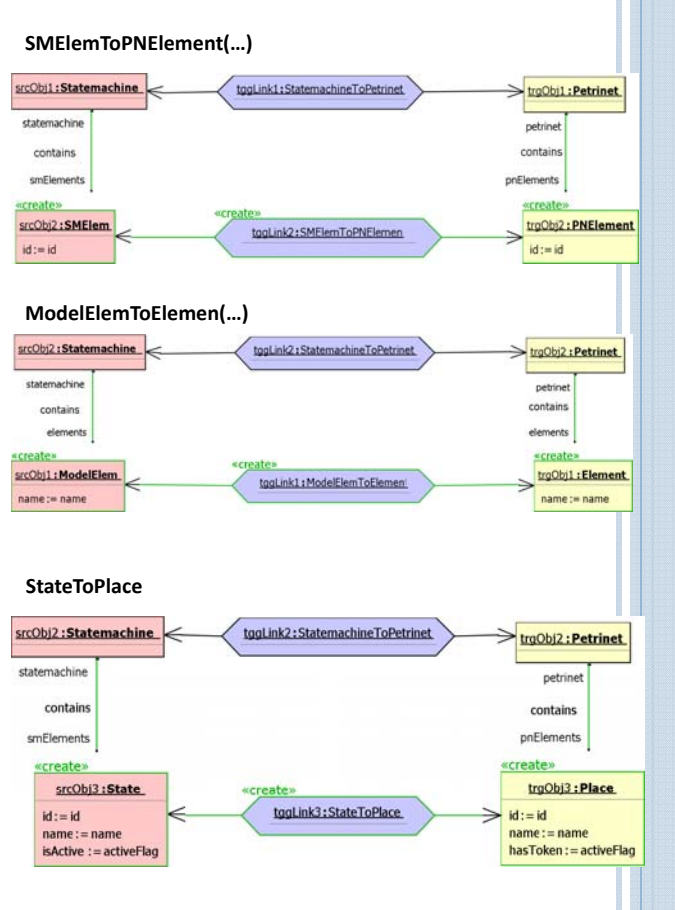

**55**

# EXAMPLE  $5 - TNs$  (1/2)

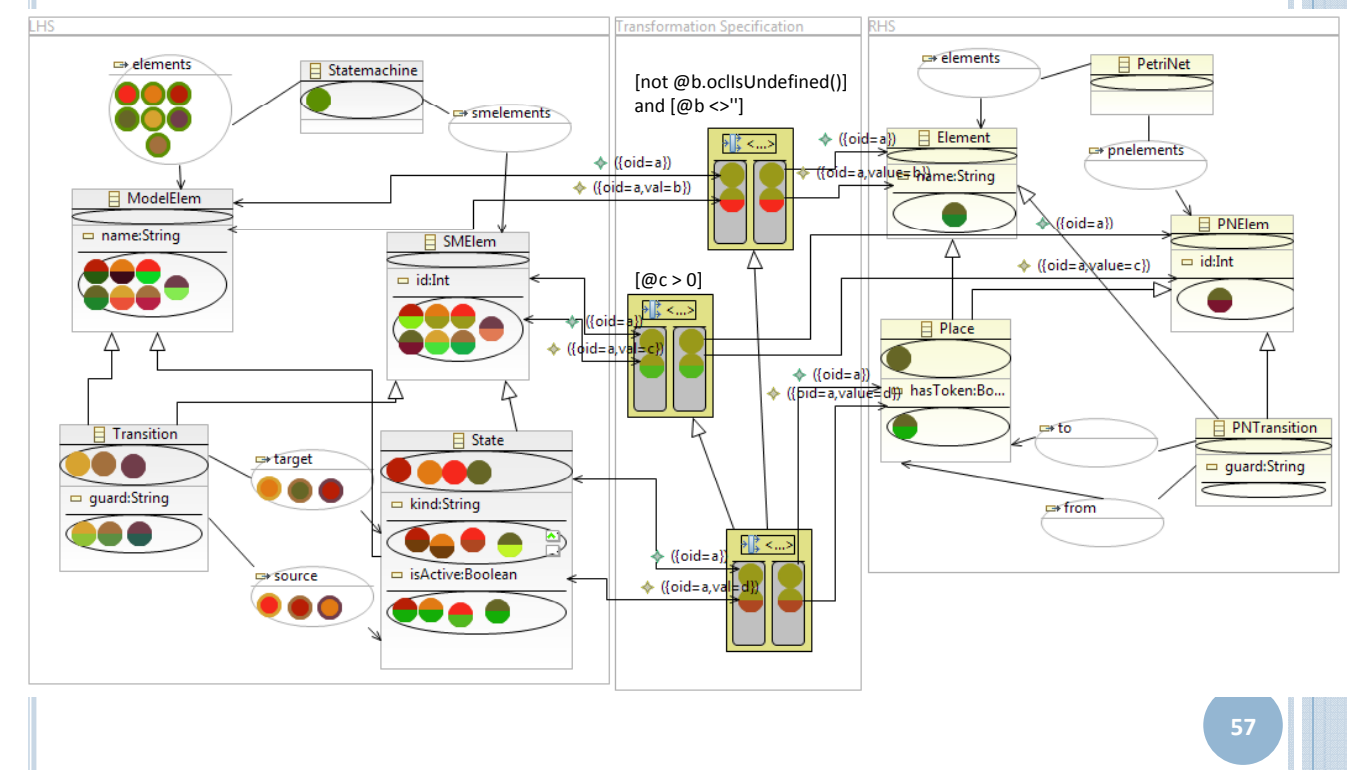

### EXAMPLE 5 –TNS (2/2)

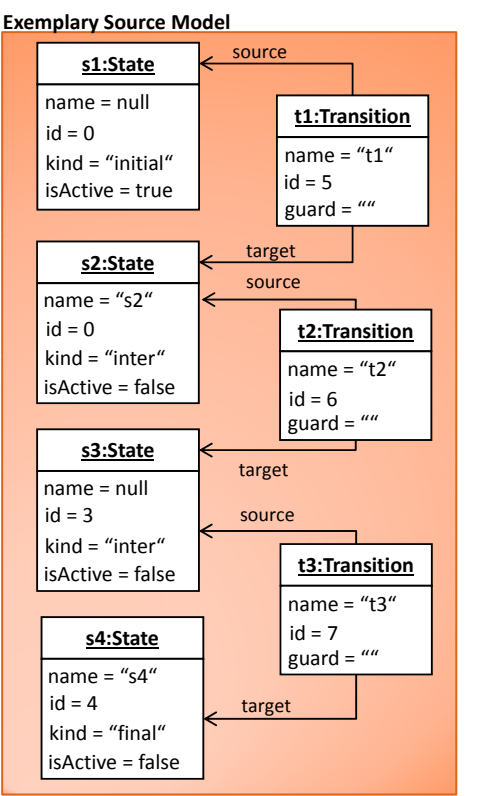

**Target Model produced by TNs**

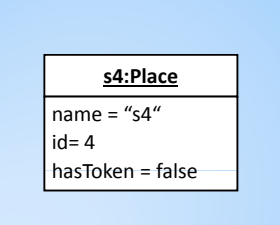

**o** Results/Findings (according to goals)<br>(1) TNs support multiple inheritance of conditions. A subrule matches, if all (inherited) conditions are fulfilled fulfilled.

### EXAMPLE 5 – ATL

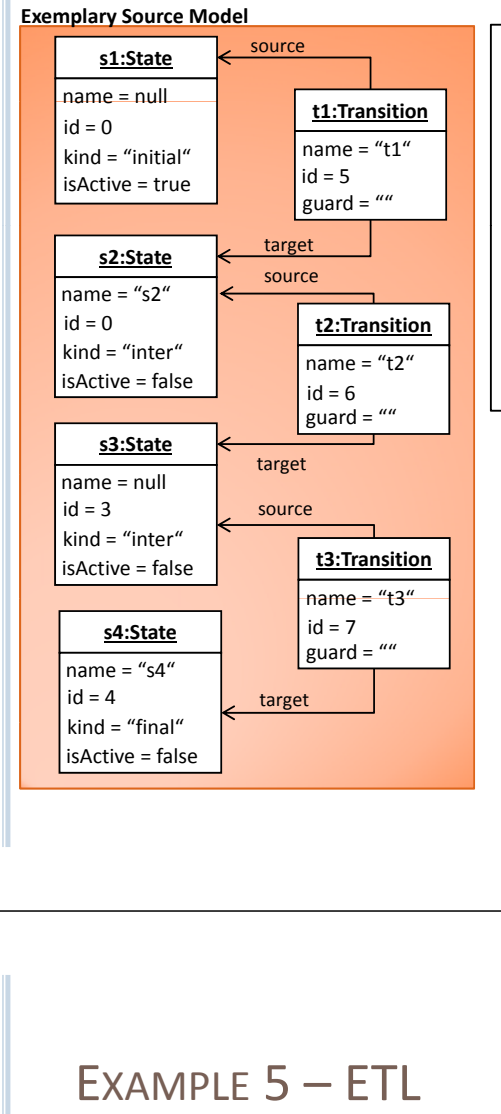

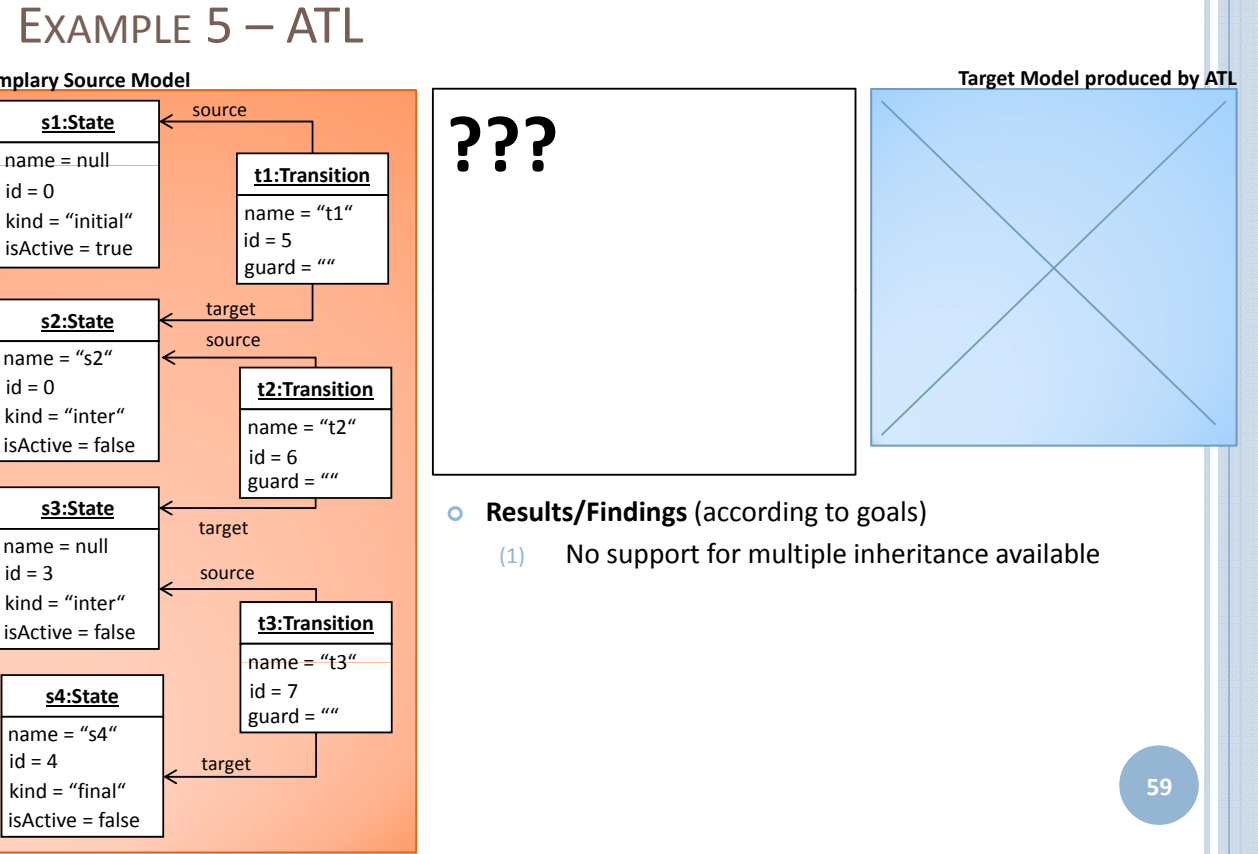

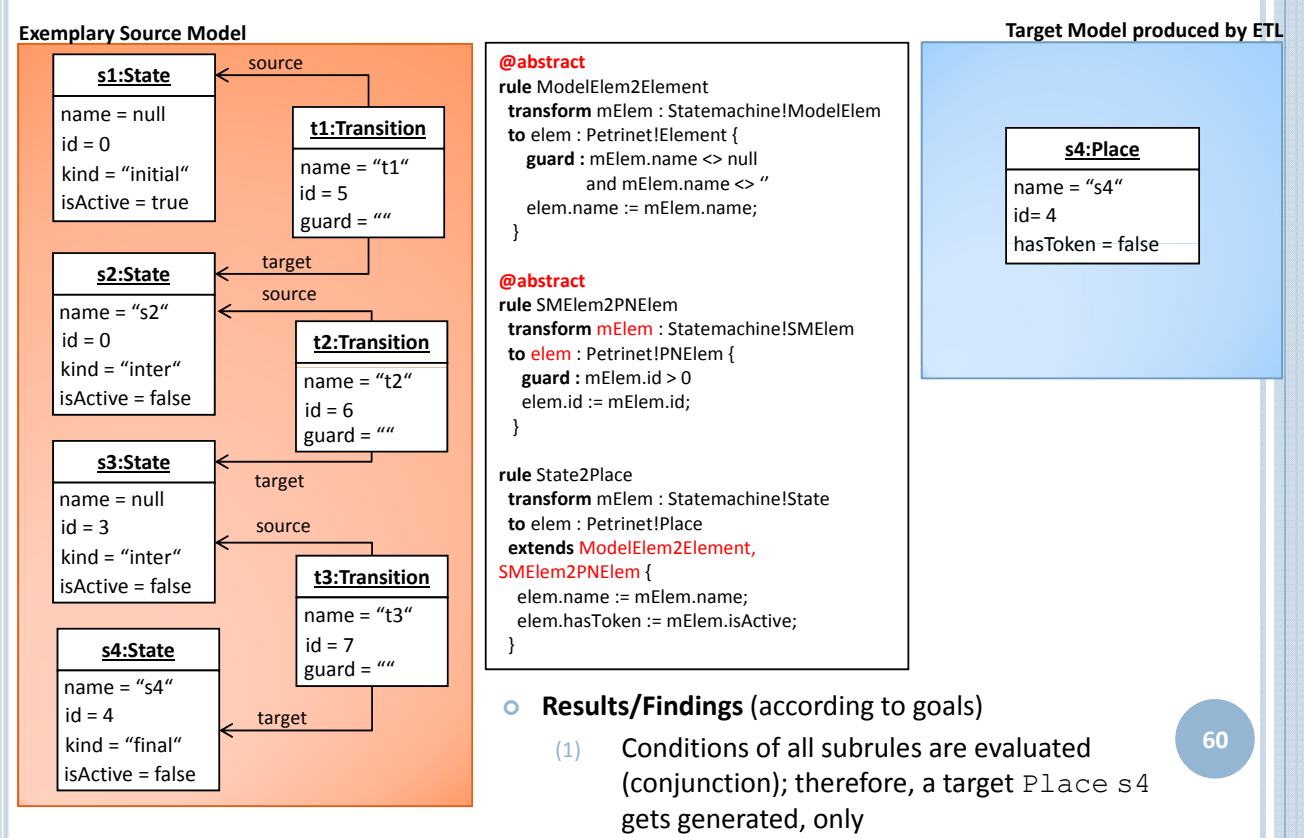

### EXAMPLE 6

#### | **Description**

- In this example ModelElems should be transformed into Elements and States into Places by two inheriting rules in order to reuse the name assignment;
- Moreover, only those State instances should be transformed, whose referenced Kind instance is unequal "initial"

#### | **Goal(s) of Evaluation**

(1) Check, whether the number of input parameters may be extended in subrules

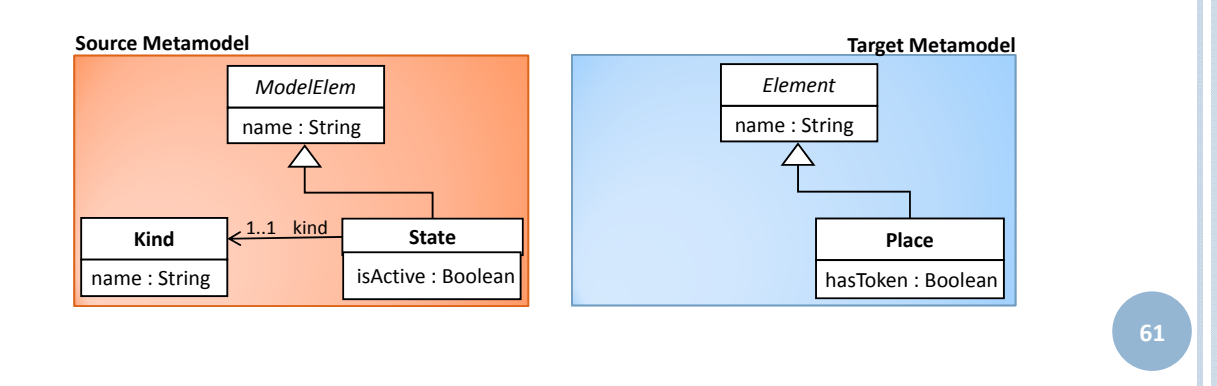

### EXAMPLE  $6 -$  KERMETA  $(1/3)$

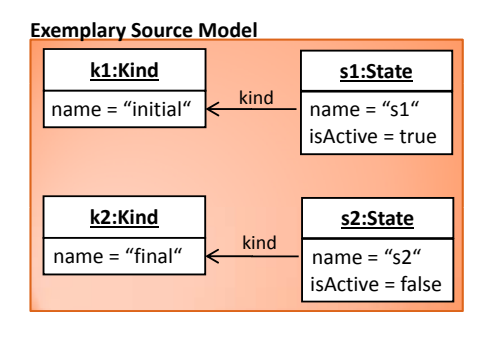

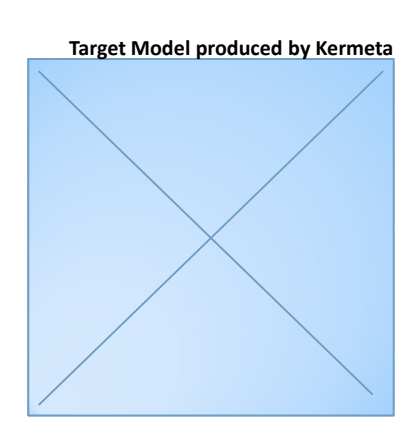

#### **o** Results/Findings (according to goals)

(1) Method signatures must not be changed ‐> compile‐time errors, e.g., CONSTRAINT-CHECKER: 'conditionFulFilled' and 'conditionFulFilled' do not have the same number of parameters.

## EXAMPLE 6 – KERMETA (2/3)

```
//transformation code for Statemachine2PetriNet
class Statemachine2PetriNet{
 operation conditionFulFilled(s : Statemachine) : kermeta::standard::Boolean is do
   result := true
 end
 operation assignments(s : Statemachine, p : PetriNet) is do
 end
 operation referenceAssignments(s : Statemachine, p : PetriNet, trace: Trace<Object, Object>) is do
   s.elements.each{ e |
     if trace.getTargetElem(e) != void then
       p.elements.add(trace.getTargetElem(e).asType(Element))
     end
    }
 end
}
//transformation code for ModelElem2Element
abstract class ModelElem2Element{
 operation conditionFulFilled(m : ModelElem) : kermeta::standard::Boolean is do
   result := true
 end
 operation assignments(m : ModelElem, e : Element) is do
   e.name := m.name
 end
 operation referenceAssignments(m : ModelElem, e : Element, trace: Trace<Object, Object>) is do
 end
}
```
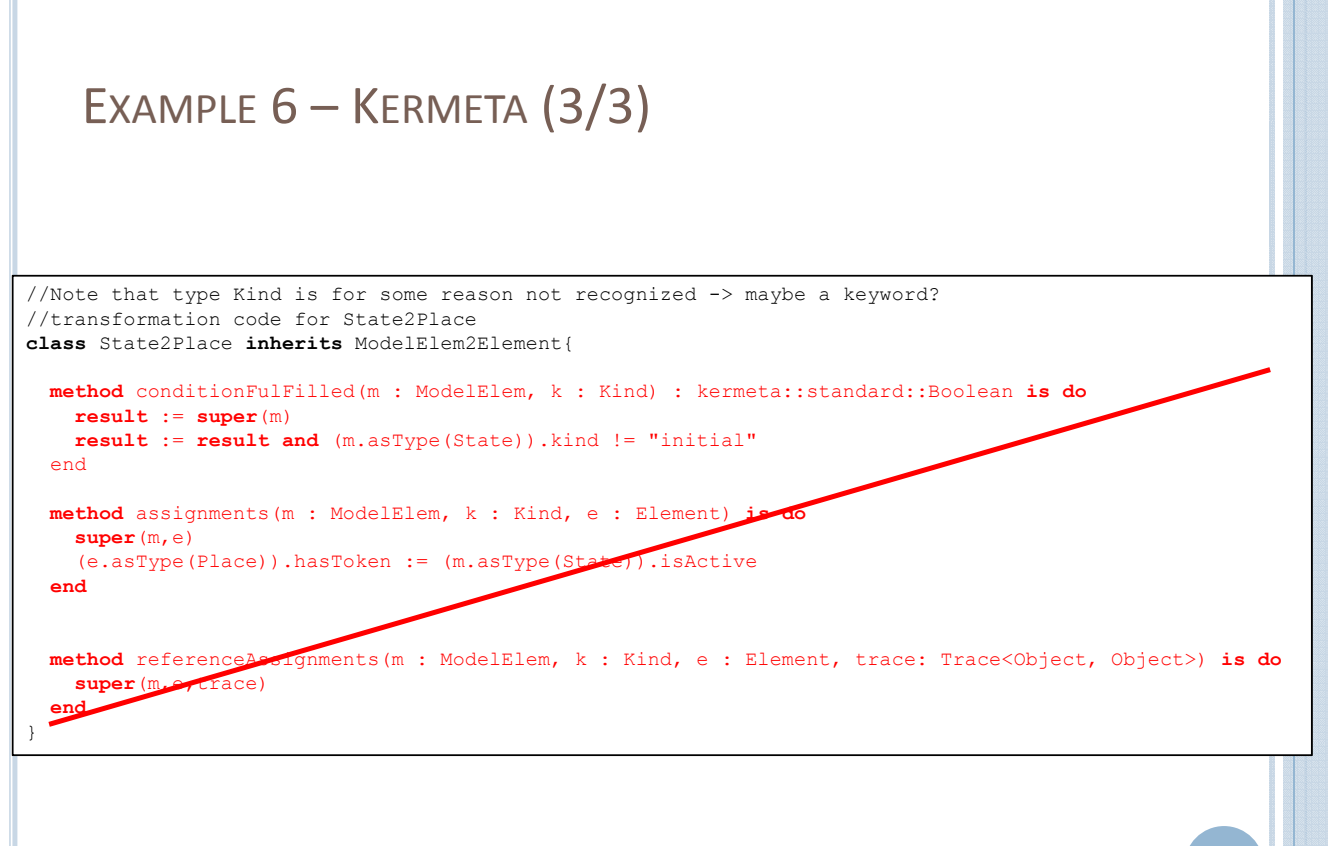

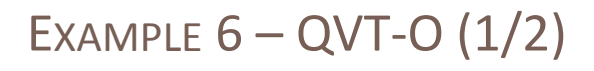

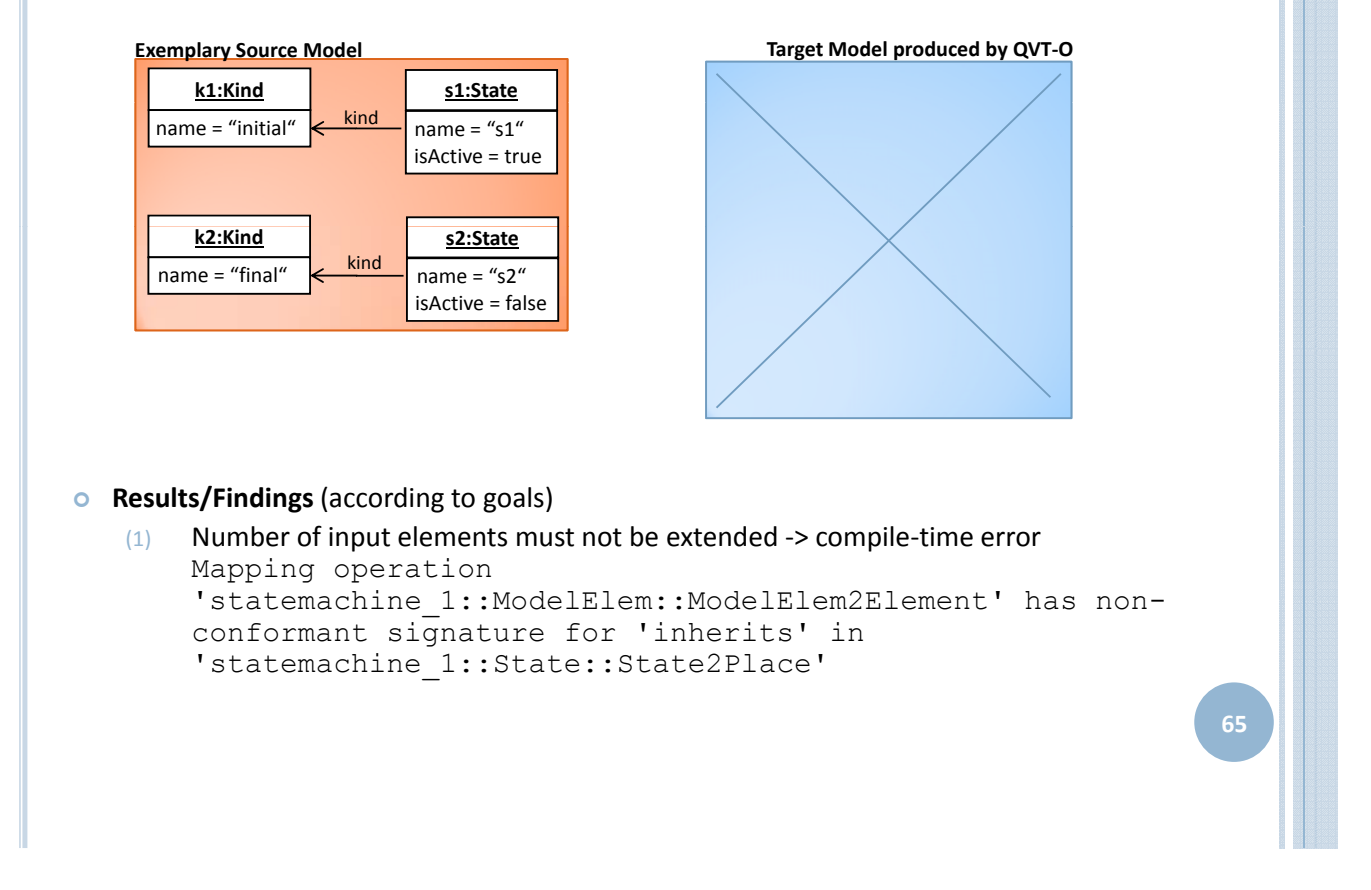

#### EXAMPLE  $6 - QVT-O$   $(2/2)$

```
transformation testTrafo(in inModel : sm, out outModel : pn);
 main() {
   inModel.rootObjects()[Statemachine] -> map SM2Petri();
  } 
 mapping Statemachine::SM2Petri() : PetriNet {
   elements := self.elements[State] -> map State2Place();
   elements += self.elements[ModelElem] -> map ModelElem2Element();
  }
 mapping ModelElem::ModelElem2Element() : Element 
 when {self.name} != null and self.name ! = ''}{
   dump('ModelElem2Element fuer ' + self.name);
   name := self.name;
  }
 mapping State::State2Place(in k : Kind) : Place inherits ModelElem...wodelElem2Element {
   dump('State2Place fuer ' + self.name)
   hasToken := self.isAct
  }
```
# EXAMPLE  $6 - TGS (1/2)$

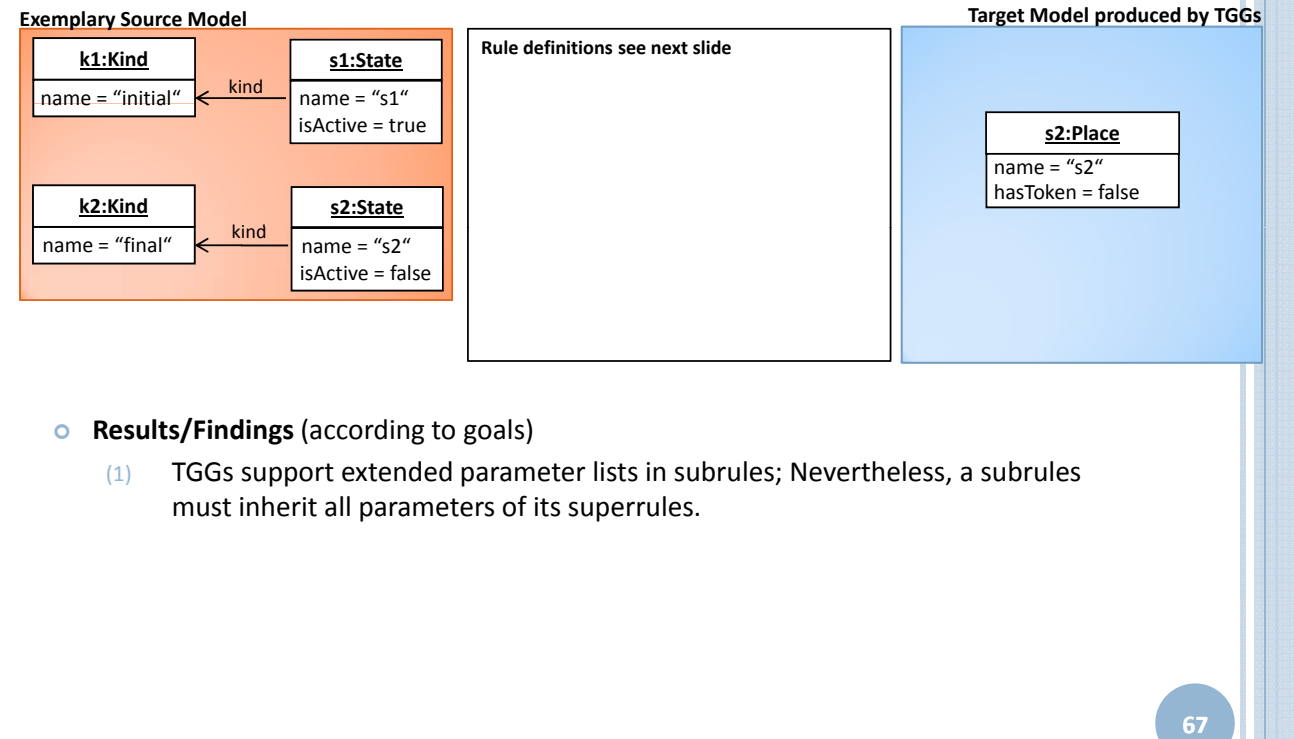

# EXAMPLE  $6 - TGS$  (2/2)

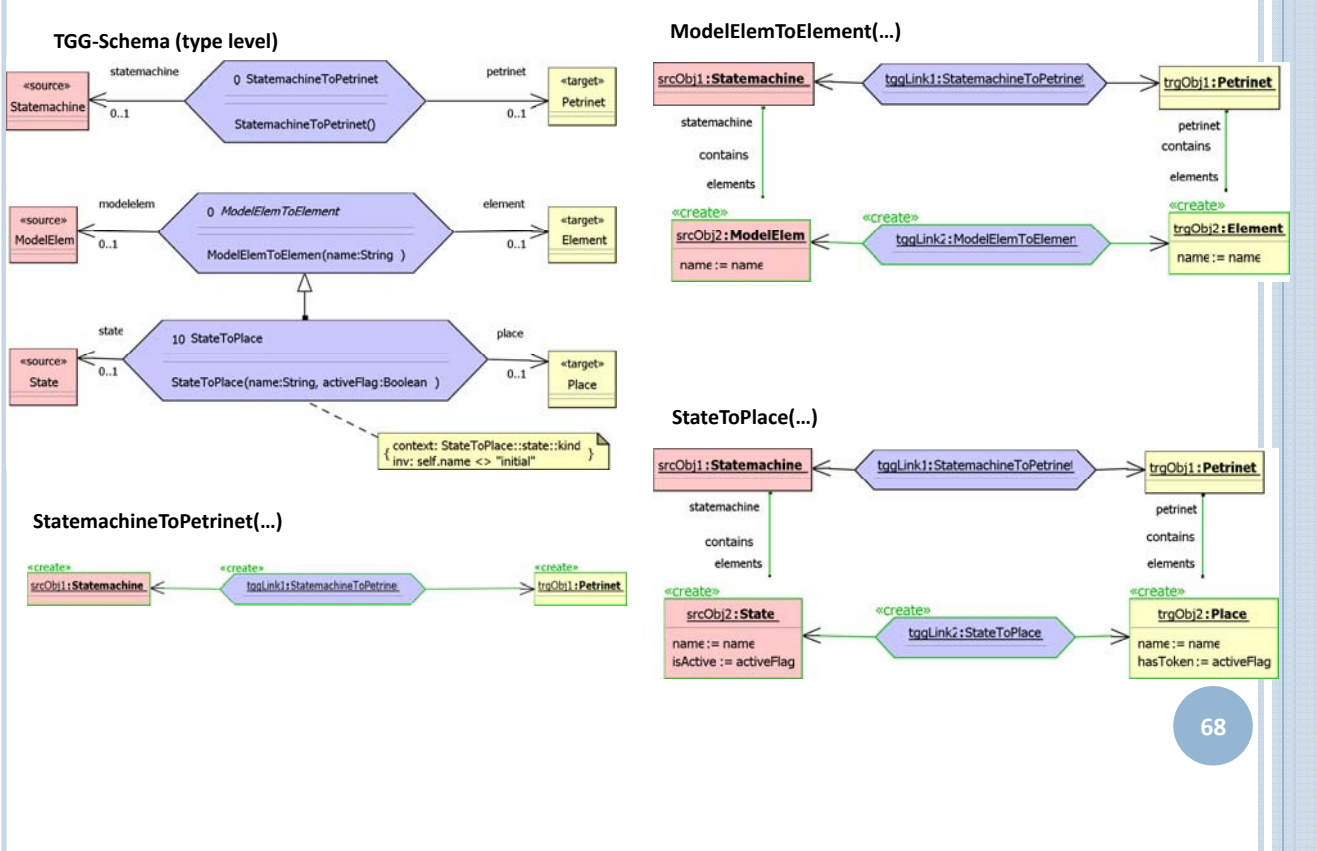

# EXAMPLE  $6 - TNs(1/2)$

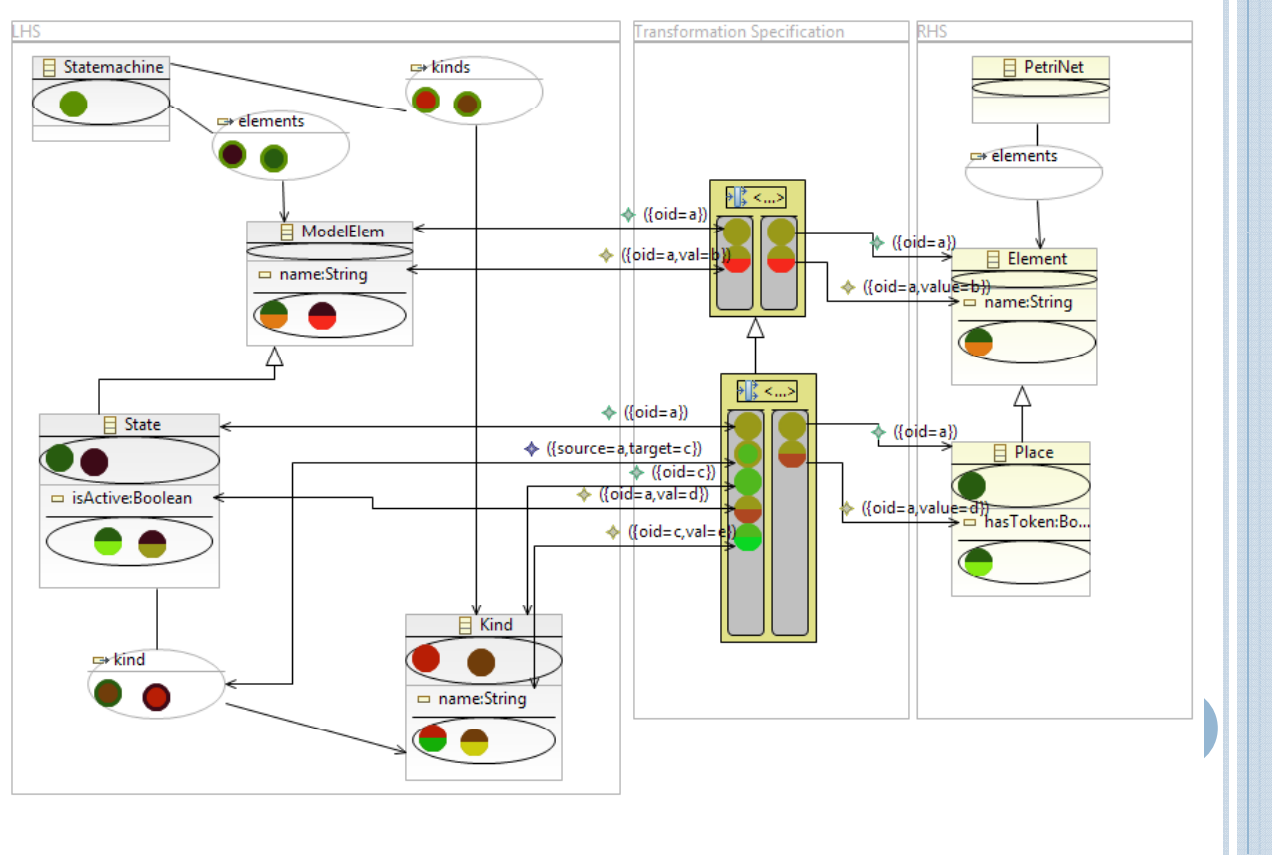

## EXAMPLE  $6 - TNs$  (2/2)

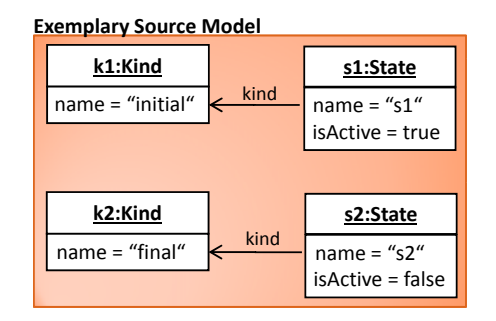

#### **Target Model produced by TNs**

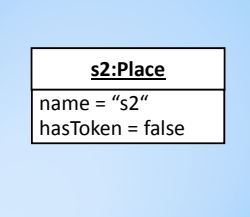

#### | **Results/Findings** (according to goals)

 $(1)$  TNs support extended parameter lists for subrules; Nevertheless, a subrule inherits all parameters of its superrules.

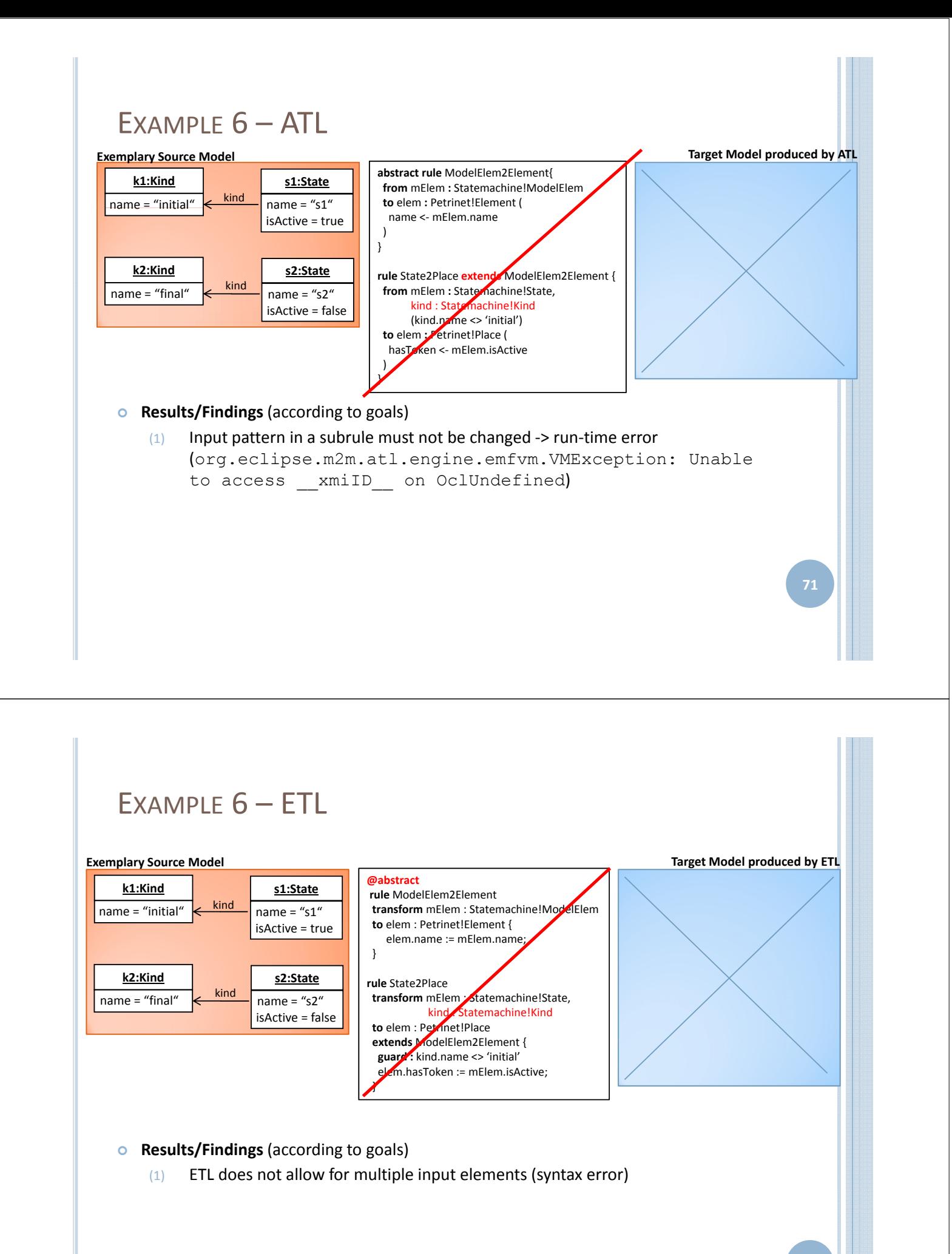

### EXAMPLE 7

#### | **Description**

 $\bullet$  In this example States should be transformed into Places, whereby different assignments should take place according to the matched subtype combination

#### | **Goal(s) of Evaluation**

(1) Check whether ambiguities in rule definitions are detected and/or resolved

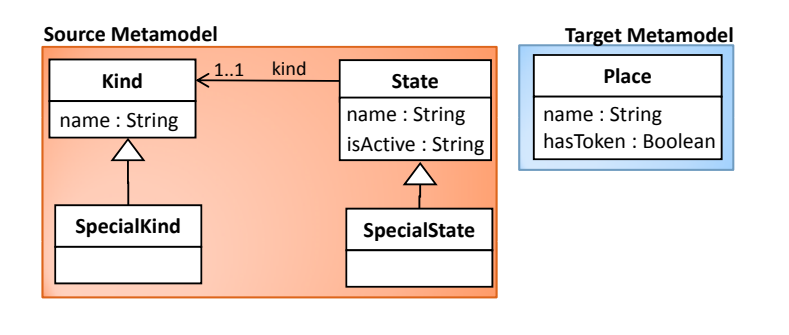

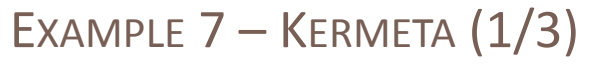

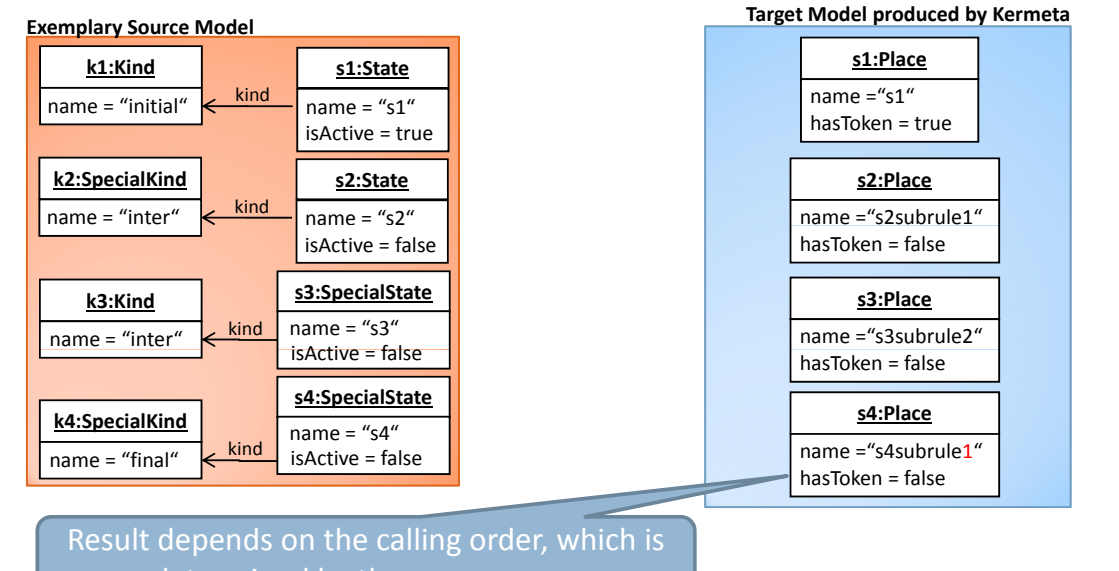

determined by the programmer

| **Results/Findings** (according to goals) Ambigious Rule definitions may not be recognized in Kermeta, since the inheriting **14** methods must exhibit the same signature anyway; therefore the result depends on the calling order determined by the programmer

**73**

### EXAMPLE 7 – KERMETA (2/3)

```
//transformation code for Statemachine2PetriNet
class Statemachine2PetriNet{
 operation conditionFulFilled(s : Statemachine) : kermeta::standard::Boolean is do
   result := true
 end
 operation assignments(s : Statemachine, p : PetriNet) is do
 end
 operation referenceAssignments(s : Statemachine, p : PetriNet, trace: Trace<Object, Object>) is do
   s.elements.each{ e |
     if trace.getTargetElem(e) != void then
       p.elements.add(trace.getTargetElem(e).asType(Place))
     end
    }
 end
\overline{1}//transformation code for StateKind2Place
class StateKind2Place{
 operation conditionFulFilled(s : State, k : Kind) : kermeta::standard::Boolean is do
   result := (s.kind == k)end
 operation assignments(s : State, k : Kind, p : Place) is do
   p.name := s.name
   p.hasToken := s.isActive
 end operation referenceAssignments(s : State, k : Kind, p : Place, trace: Trace<Object, Object>) is do
 end
}
```

```
EXAMPLE 7 – KERMETA (3/3)
//transformation code for StateSpecialKind2Place
class StateSpecialKind2Place inherits StateKind2Place{
 method conditionFulFilled(s : State, k : Kind) : kermeta::standard::Boolean is do
   result := super(s, k)end
 method assignments(s : State, k : Kind, p : Place) is do
   super(s,k,p)
    //if specific features should be accessed, cast would be needed
   p.name := s.name + "subrule1"
 end
 method referenceAssignments(s : State, k : Kind, p : Place, trace: Trace<Object, Object>) is do
   super(s, k, p, trace)
 end
}
//transformation code for SpecialStateKind2Place
class SpecialStateKind2Place inherits StateKind2Place{
 method conditionFulFilled(s : State, k : Kind) : kermeta::standard::Boolean is do
   result := super(s, k)end
  method assignments(s : State, k : Kind, p : Place) is do
  76
method referenceAssignments(s : State, k : Kind, p : Place, trace: Trace<Object, Object>) is do
   super(s,k,p)
    //if specific features should be accessed, cast would be needed
   p.name := s.name + "subrule2"
 end
   super(s,k,p,trace)
 end
}
```
## EXAMPLE 7 – QVT-O

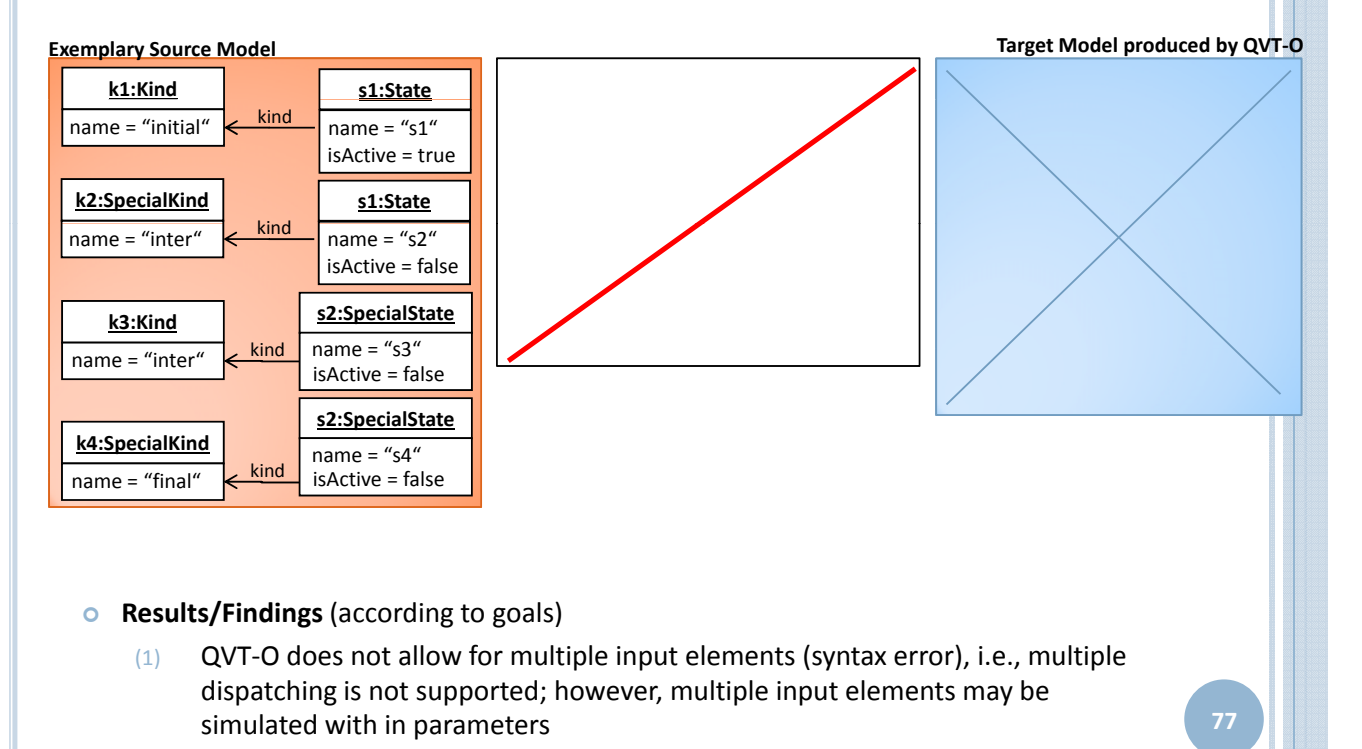

### EXAMPLE  $7 - TGS (1/2)$

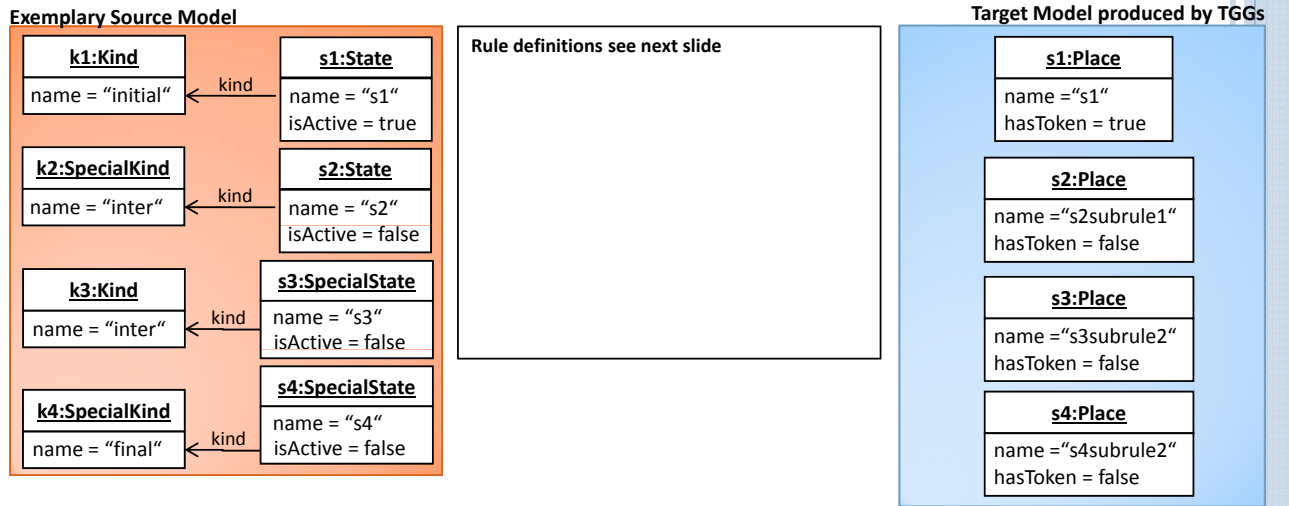

| **Results/Findings** (according to goals)

(1) TGGs do not provide ambiguity resolution; Nevertheless, in this example, it is unambiguous that the translation of s4: SpecialState should be done by executing rule SpecialStateWithKindToPlace. Since k4:SpecialKind is also instanceOf Kind, this rule matches and s4:Place is created.

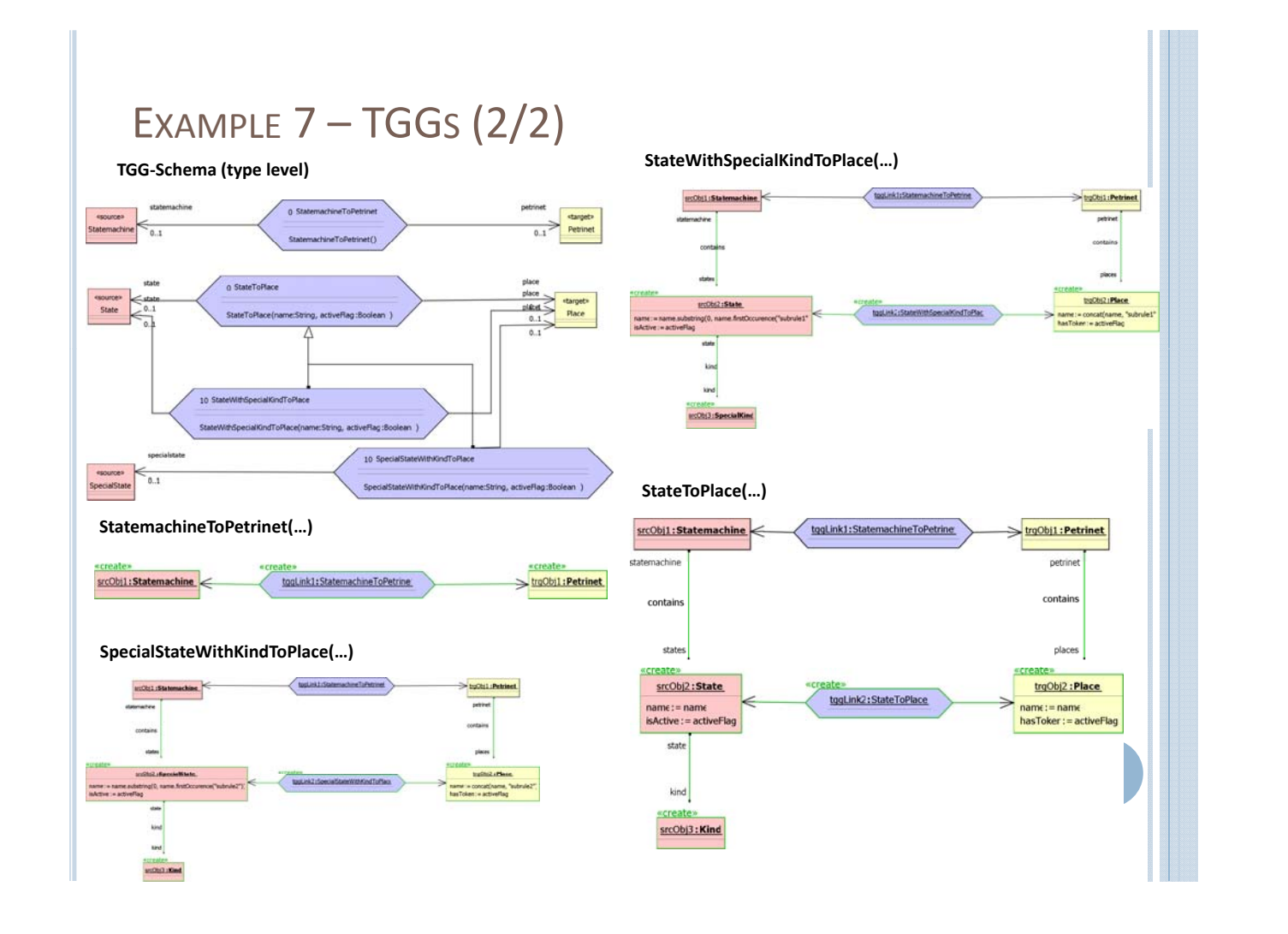

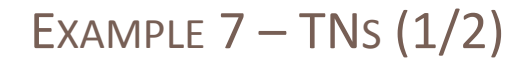

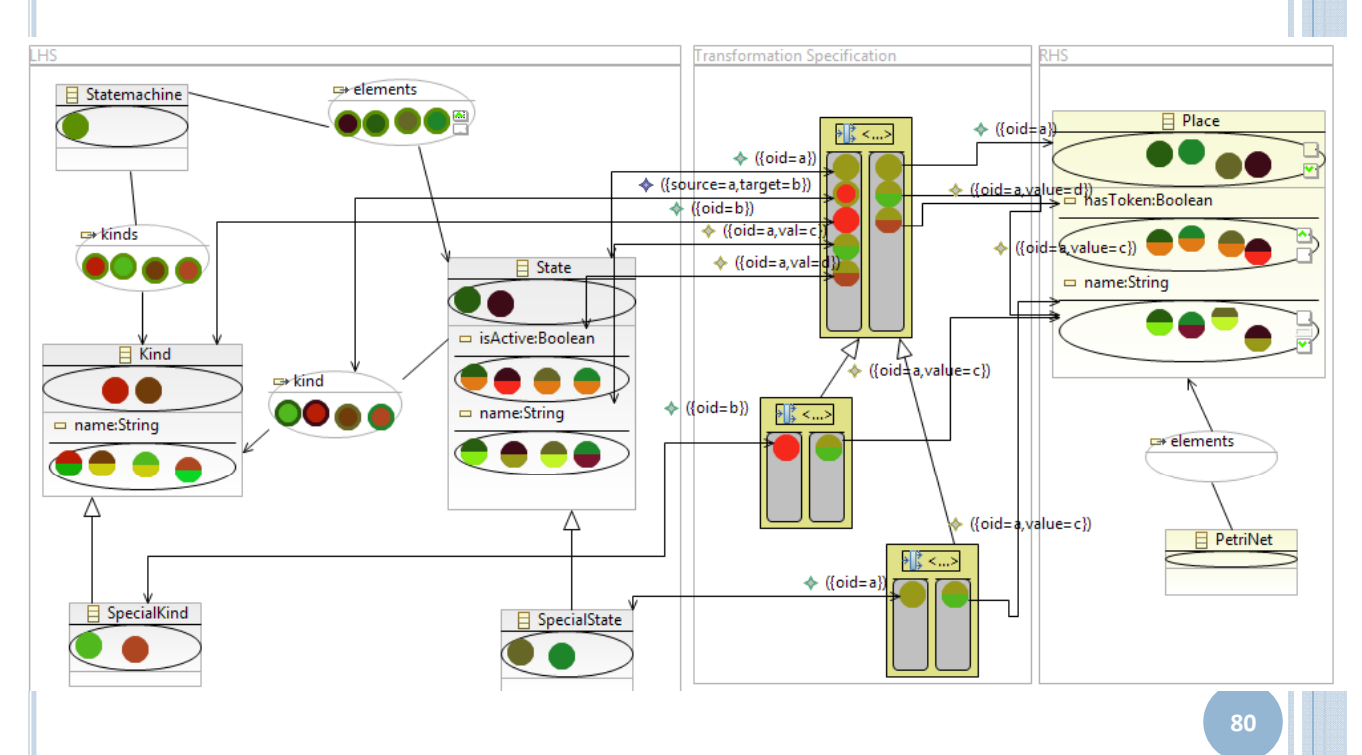

## EXAMPLE  $7 - T$ NS (2/2)

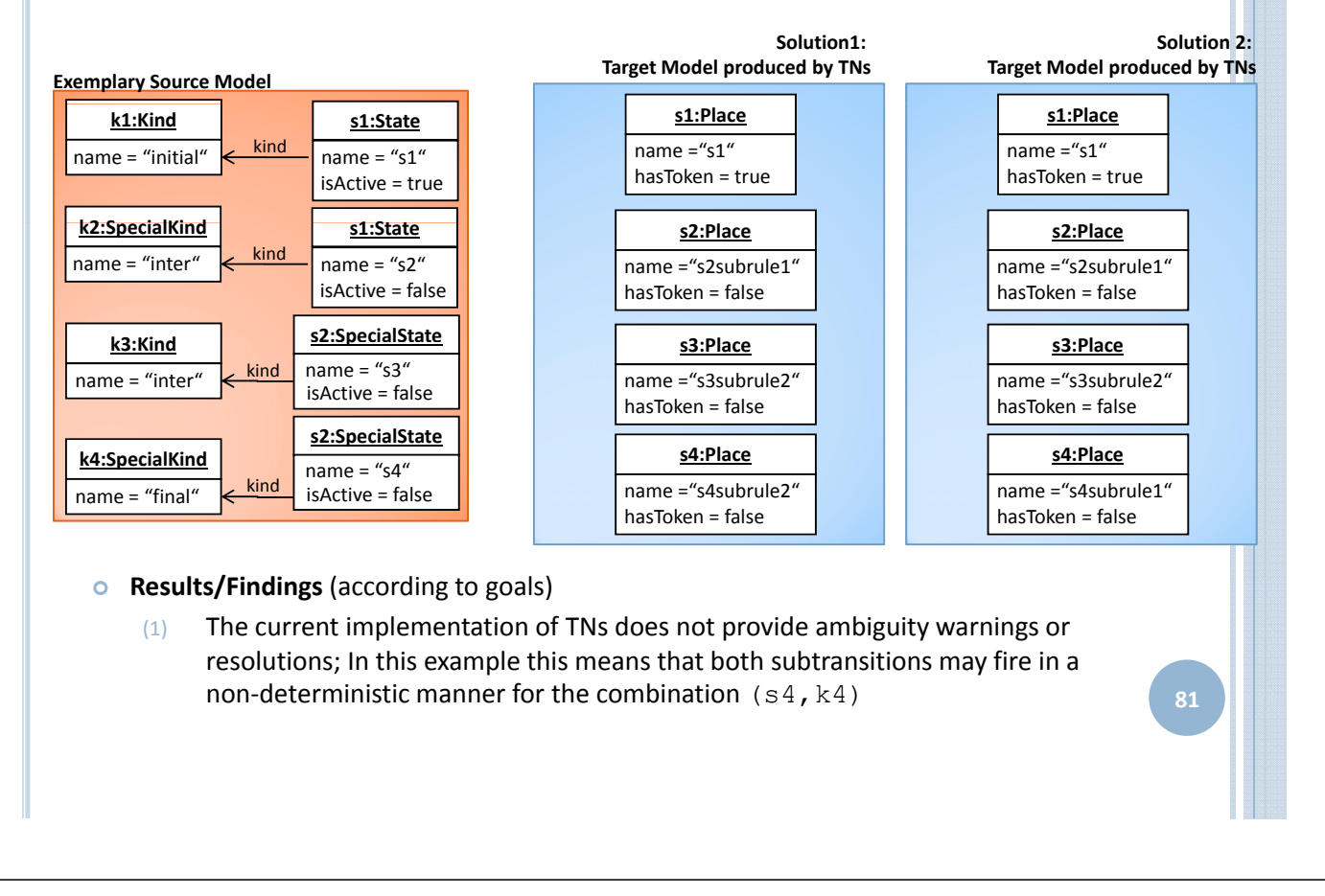

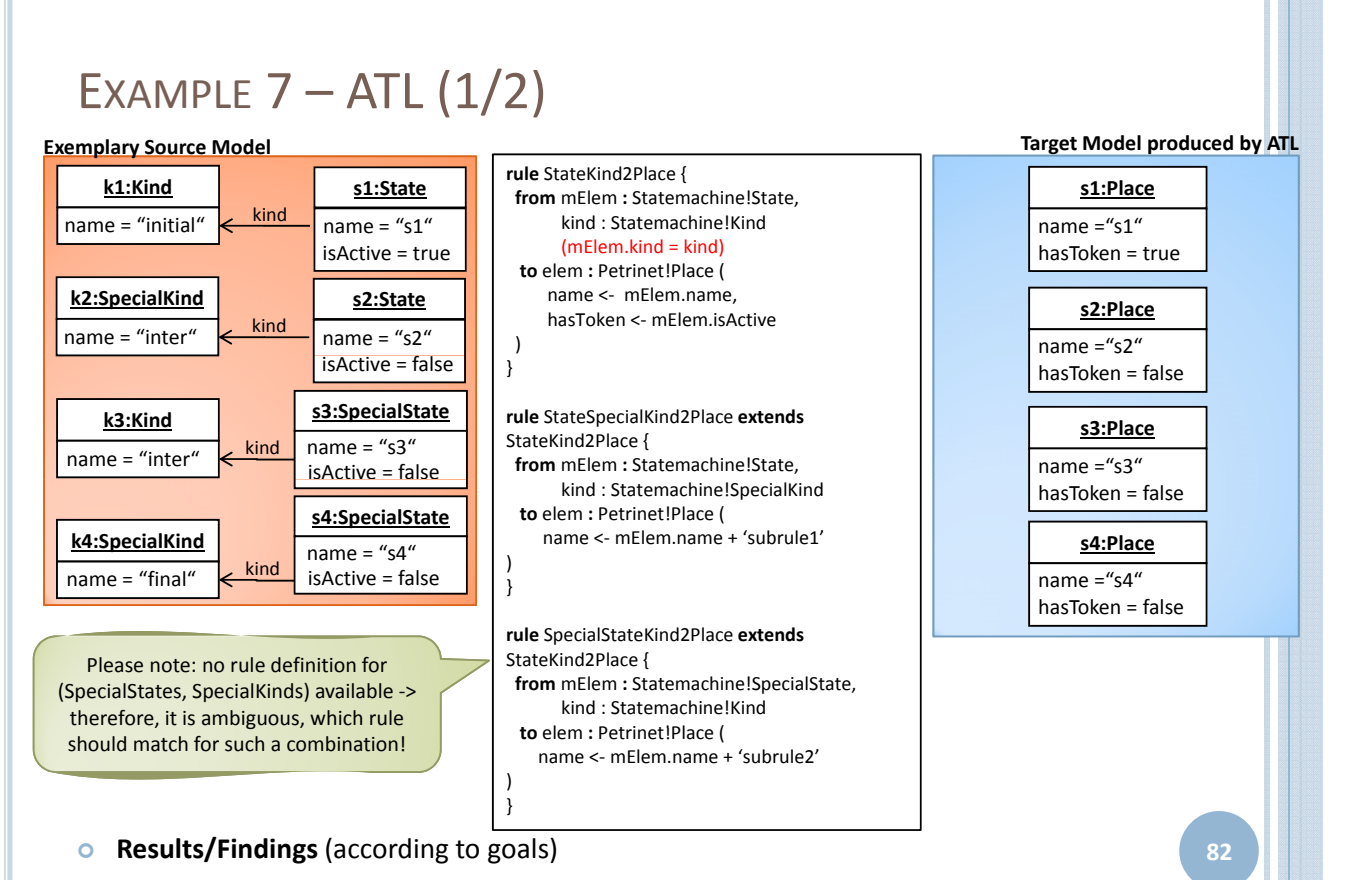

(1) Strange behavior; although there would be perfect matches for (s2, k2) and (s3, k3), these subrules are never executed